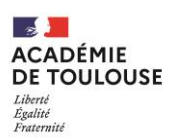

# **PROCEDURE D'INSCRIPTION ET DEROULEMENT DE LA SESSION BACCALAUREAT GENERAL ET TECHNOLOGIQUE CANDIDATS INDIVIDUELS Niveau TERMINALE - Session 2024**

 Cette procédure concerne les candidats individuels (candidats libres, CNED libre, établissement privé hors contrat)

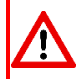

 **Les candidats inscrits au CNED en classe complète réglementée** doivent s'adresser à cet établissement pour leur inscription. Ils **ne sont pas concernés par cette procédure**.

 Les candidats qui, à titre dérogatoire, demandent à subir l'épreuve de Français en même temps que les autres épreuves du baccalauréat, sont concernés par cette procédure. Ils ne doivent pas s'inscrire à l'examen sur le niveau 1<sup>ère</sup>.

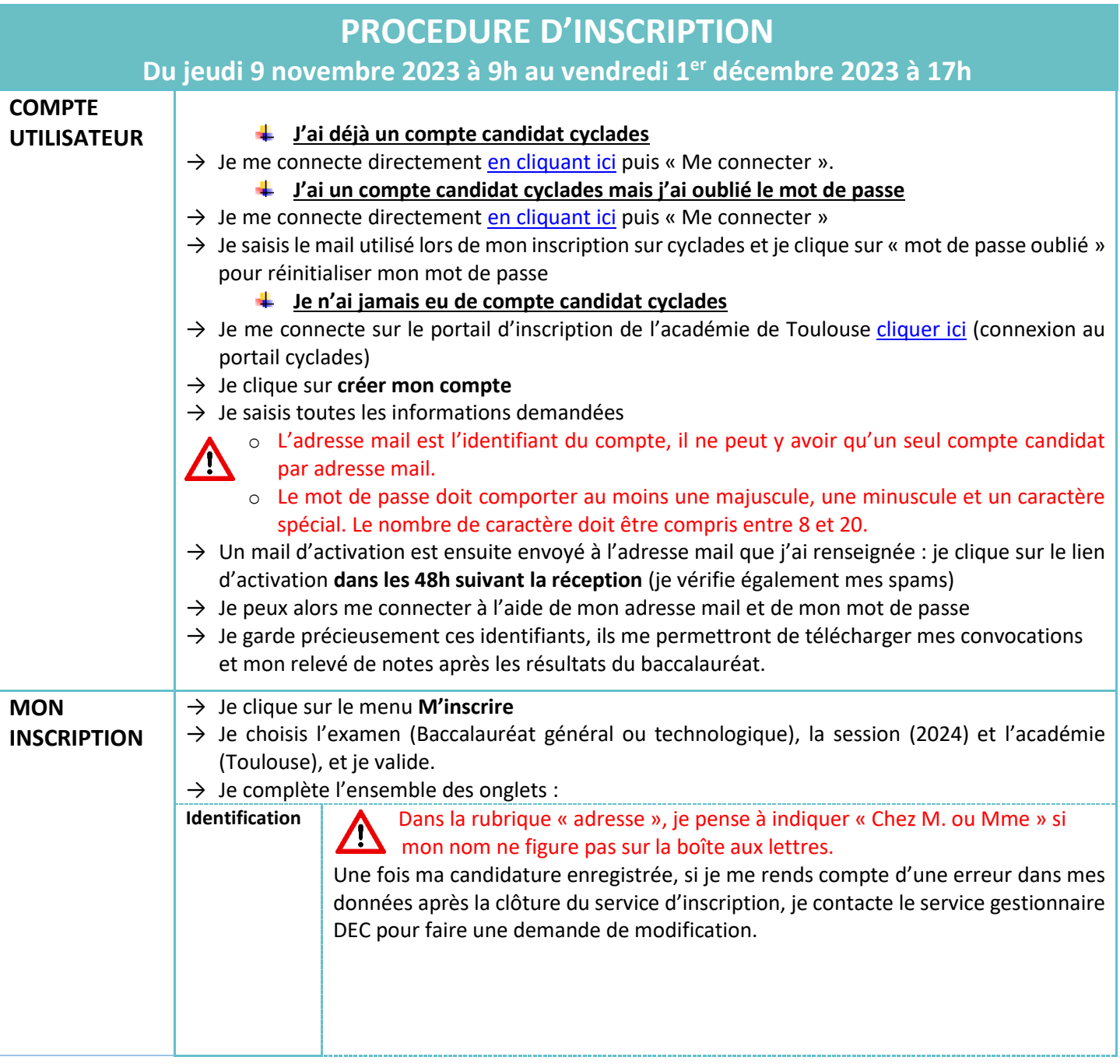

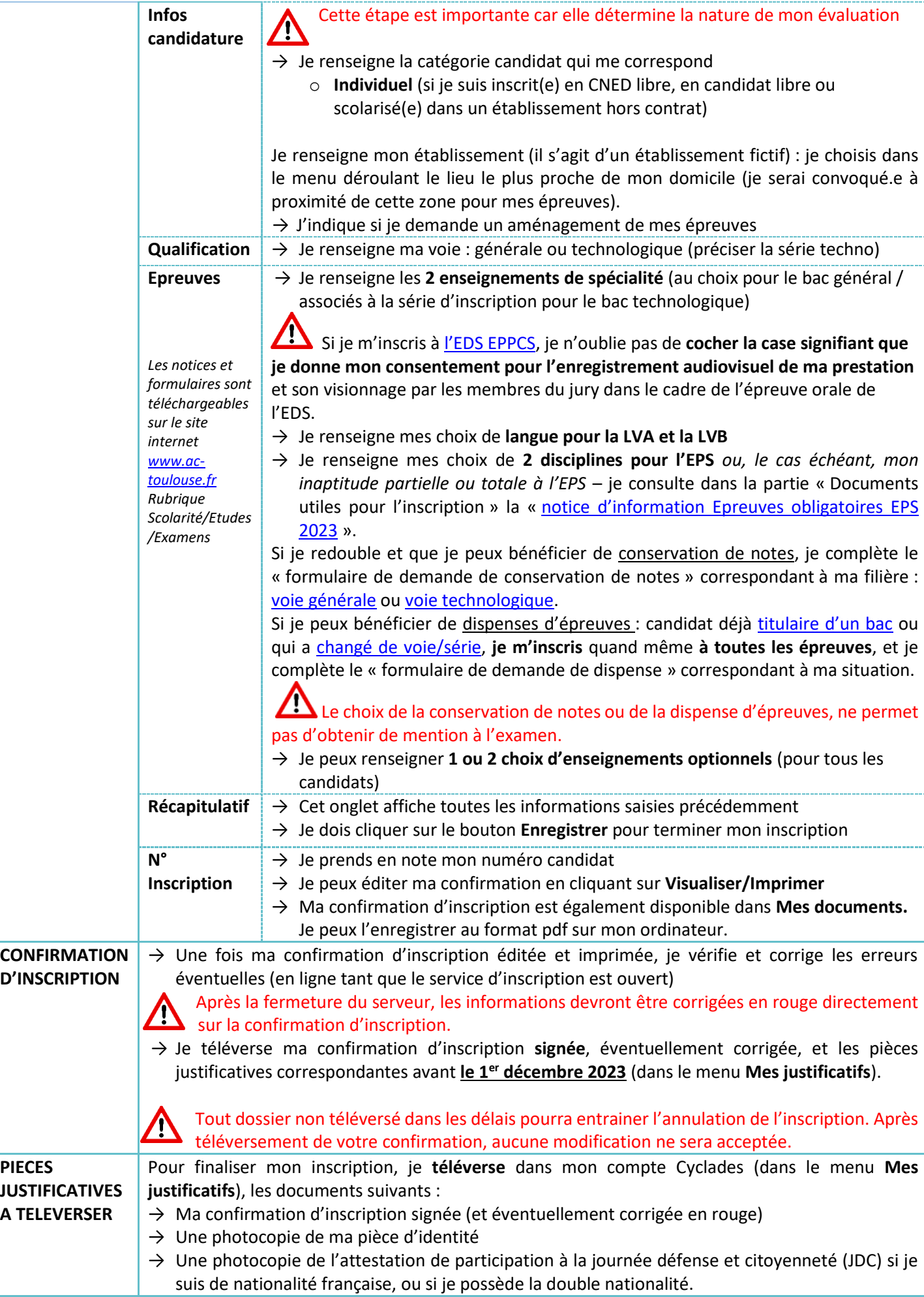

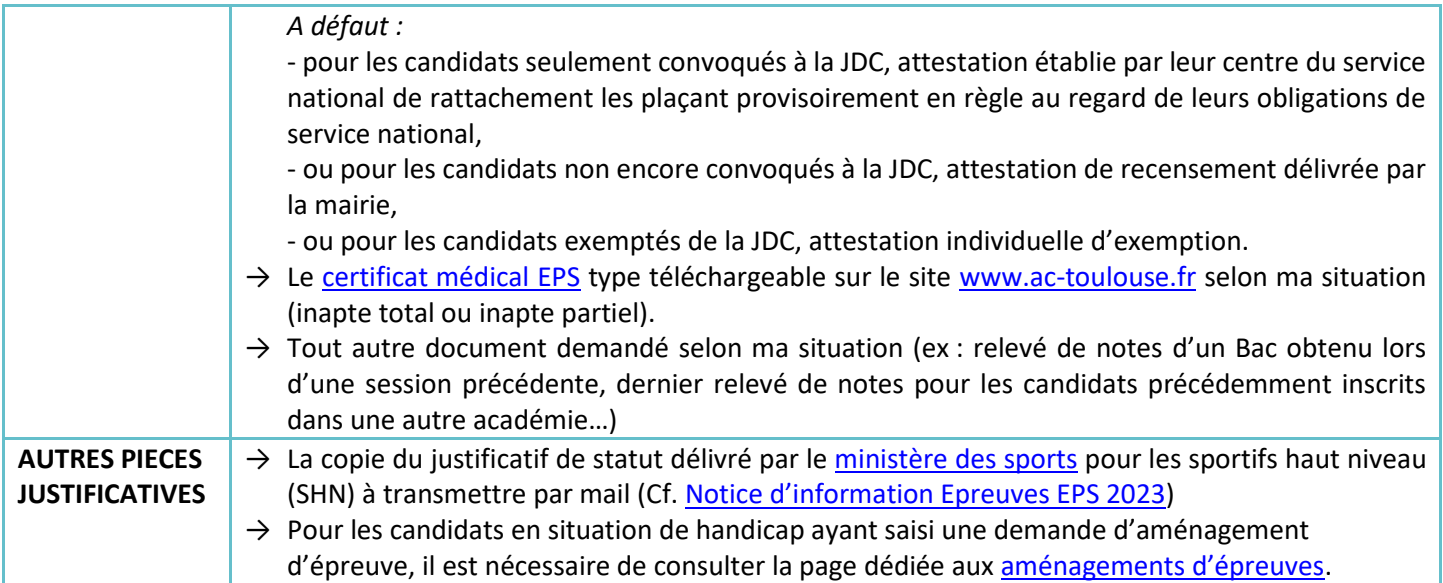

# **EVALUATION DES CANDIDATS DE TERMINALE INDIVIDUELS**

### **Je suis évalué.e sur :**

- **Deux épreuves terminales au titre des enseignements de spécialité** : écrits du 19 au 21 juin 2024. Ces épreuves peuvent comporter, en plus de la partie écrite, une partie orale et/ou pratique selon la spécialité. Le calendrier global des épreuves sera mis en ligne ultérieurement sur le site de l'académie.
- **Les évaluations ponctuelles au titre des enseignements communs** (histoire-géographie, LVA, LVB, enseignement moral et civique, enseignement scientifique pour le Bac général / mathématiques pour le Bac technologique) : mai / juin 2024

### **Attestation de langues vivantes**

Tous les candidats, quel que soit leur statut, se verront délivrer une attestation de langues vivantes indiquant le niveau atteint en langue vivante A et en langue vivante B, et précisant ce niveau pour chacune des activités langagières, au regard du cadre européen commun de référence pour les langues (CECRL).

- L'attestation sera délivrée au vu des résultats obtenus à l'évaluation ponctuelle de langue vivante A et de langue vivante B organisée en fin de cycle terminal

- **Deux épreuves ponctuelles d'EPS (2 au choix parmi : tennis de table, danse, ou demi-fond) :** entre le 22 avril et le 3 mai 2024
- **Une épreuve terminale écrite de philosophie** : le 18 juin 2024 matin
- **Une épreuve terminale "Grand oral" :** entre le 24 juin et le 2 juillet 2024\_

Les épreuves dites « ponctuelles » comptent pour 40% de la note finale de l'examen, et les épreuves dites « terminales » comptent pour 60%.

### **Précisions complémentaires concernant les enseignements optionnels :**

Le résultat obtenu à chacune des évaluations ponctuelles des enseignements optionnels sur la base du programme de terminale est affecté d'un coefficient 2.

Ces coefficients s'ajoutent au total des coefficients (100) prévus pour les enseignements obligatoires.

Ainsi, **l'inscription à des enseignements optionnels** (voie générale : 2 options en terminale maximum auxquelles peuvent se rajouter les options Littératures et cultures de l'Antiquité Latin et grec/ voie technologique : 2 options en terminale maximum) **engage le candidat.** 

**Toute absence non justifiée à une évaluation ponctuelle à laquelle il était inscrit est sanctionnée par la note 0, affectée du coefficient prévu.** En cas d'absence pour cause de force majeure, le candidat est convoqué à une évaluation ponctuelle de remplacement.

**Le candidat doit prêter une attention particulière à ces dispositions avant de s'inscrire à un enseignement optionnel.**

**Si je suis inscrit.e pour subir, à titre dérogatoire, les épreuves de français, je suis évalué.e sur :**

- **Une épreuve terminale écrite** : le 14 juin 2024 matin
- **Une épreuve terminale orale** : entre le 24 juin et le 5 juillet 2024

# **INFORMATIONS CONCERNANT L'EPREUVE ORALE DE FRANÇAIS**

# **Récapitulatifs des lectures et textes étudiés**

- → Le candidat doit adresser, **pour le vendredi 3 mai 2024**, **le récapitulatif des lectures et textes étudiés au rectorat, uniquement sous forme dématérialisée** (**1 seul fichier .pdf** à l'adresse : [dec3@ac](mailto:dec3@ac-toulouse.fr)[toulouse.fr\)](mailto:dec3@ac-toulouse.fr) en prenant le soin de nommer le fichier selon la codification suivante : « NOM-Prenom-EAF-Bac2024-Terminale ». Le fichier .pdf sera ordonné et scanné selon l'organisation suivante : récapitulatif des lectures, textes étudiés.
- → Les candidats devront faire clairement apparaitre leur **nom et prénom sur les récapitulatifs**
- → Les candidats individuels doivent construire eux-mêmes ce récapitulatif en conformité avec les programmes de la classe de première.

#### **La date butoir du 3 mai 2024 devra être obligatoirement respectée. Au-delà de cette date, votre récapitulatif ne sera plus pris en compte. Vous devrez également en apporter un exemplaire le jour de l'épreuve.**

- L'inscription à un examen est un acte personnel, il est recommandé aux candidats de s'inscrire eux-mêmes afin d'éviter toute erreur ou omission.
- **Ces choix sont définitifs** et ne pourront pas faire l'objet de modification.

Pour tout renseignement concernant les épreuves (programmes, modalités…), les candidats sont invités à consulter les sites interne[t https://eduscol.education.fr/](https://eduscol.education.fr/) et<http://quandjepasselebac.education.fr/>

**Le calendrier de la session 2024 du baccalauréat est consultable au Bulletin Officiel du 28 septembre 2023 sur [www.education.gouv.fr](https://www.education.gouv.fr/bo/2023/Hebdo36/MENE2324950N)**

# **CONVOCATION AUX EPREUVES**

**Vous serez averti.es par mail automatique de Cyclades (sur le mail utilisé pour l'inscription) de la mise à**  disposition d'une ou plusieurs convocations dans votre espace candidat vous indiquant les dates et les lieux d'épreuves. **Cette convocation doit être impérativement respectée (date, horaire, lieu).**

## **RESULTATS ET RELEVES DE NOTES**

Les résultats du 1<sup>er</sup> groupe de l'examen du baccalauréat seront consultables sur le site de l'académie de Toulouse [\(www.ac-toulouse.fr\)](http://www.ac-toulouse.fr/) rubrique Scolarité/Etudes/Examens puis Examens puis Tous les résultats.

- → **Aucun résultat ne sera donné par téléphone, ni aucun numéro de candidat.**
- → **Votre relevé de notes** sera disponible sur votre espace candidat dès la publication des résultats. Vous devrez télécharger et conserver ce document précieusement car il vous sera demandé pour votre inscription dans le supérieur ou pour toute démarche d'orientation.
- → **Vos copies** seront consultables à la fin de la session sur votre espace Cyclades.
- → **Une attestation de langues vivantes** vous sera délivrée (le niveau indiqué dans l'attestation est déterminé en fonction des résultats obtenus à l'évaluation ponctuelle de LVA et de LVB - cadre européen commun de référence pour les langues).
- → **Votre diplôme du baccalauréat vous sera adressé par voie postale à l'adresse indiquée à l'inscription dans Cyclades, courant octobre 2024.**